Novartis Pharma AG, Switzerland

Peter Krusche **peter in the peter of the peter.** KRUSCHE@NOVARTIS.COM Novartis Pharma AG, Switzerland

Qian Cao quantitation of the contract of the contract of the quantitation of  $\alpha$  quantitation of  $\alpha$ Center for Devices and Radiological Health, Food and Drug Administration, MD, USA

Berkman Sahiner berkman.sahiner berkman.sahing berkman.sahing berkman.sahing berkman.sahing berkman. Center for Devices and Radiological Health, Food and Drug Administration, MD, USA

Nicholas Petrick nicholas.petrick@fda.hhs.gov Center for Devices and Radiological Health, Food and Drug Administration, MD, USA

David Ohlssen and David Ohlssen and David Ohlssen and David Ohlssen and David Ohlssen Novartis Pharmaceuticals Corporation, NJ, USA

Novartis Pharmaceuticals Corporation, NJ, USA  $^\circledR$  Corresponding author

Thibaud Coroller<sup>@</sup> this extended the thibaud.coroller@novartis.com

#### Abstract

TorchSurv<sup>[1](#page-0-0)[2](#page-0-1)[3](#page-0-2)</sup> is a Python package that serves as a companion tool to perform deep survival modeling within the PyTorch environment. Unlike existing libraries that impose specific parametric forms, TorchSurv enables the use of custom PyTorch-based deep survival models. With its lightweight design, minimal input requirements, full PyTorch backend, and freedom from restrictive survival model parameterizations, TorchSurv facilitates efficient deep survival model implementation and is particularly beneficial for high-dimensional and complex input data scenarios.

Keywords: Python package, Survival analysis, PyTorch, Deep learning, TorchSurv

### 1 Introduction

Survival analysis plays a crucial role in various domains, such as medicine and engineering. Deep learning offers promising avenues for building complex survival models. However, existing libraries often restrict users to predefined parameter forms and limit seamless integration with PyTorch [\(Paszke et al., 2019](#page-8-0)). We introduce TorchSurv (available on GitHub and PyPI), a toolkit to empower researchers in building and evaluating deep survival models within the PyTorch framework. TorchSurv provides a user-friendly workflow for defining a survival model with parameters specified by a PyTorch-based (deep) neural network. Training is facilitated by leveraging one of TorchSurv's built-in survival model loss functions. Upon completion of model training, TorchSurv provides metrics for evaluating the survival model's predictive performance. TorchSurv has undergone rigorous testing on open source

Mélodie Monod and melodie melodie melodie melodie.monod@novartis.com

<sup>1.</sup> The source code of TorchSurv can be found at <https://github.com/Novartis/torchsurv>.

<span id="page-0-0"></span><sup>2.</sup> The Python Package Index of TorchSurv can be found at <https://pypi.org/project/torchsurv>.

<span id="page-0-2"></span><span id="page-0-1"></span><sup>3.</sup> The latest documentation of TorchSurv can be found at <https://opensource.nibr.com/torchsurv/>.

data and synthetically generated survival data that include edge cases. The package is comprehensively documented and contains illustrative examples. The latest documentation of TorchSurv can be found at <https://opensource.nibr.com/torchsurv/>.

At the core of TorchSurv lies its PyTorch-based calculation of log-likelihoods for prominent survival models, including the Cox proportional hazards model [\(Cox](#page-7-0), [1972](#page-7-0)) and the Weibull Accelerated Time Failure (AFT) model [\(Carroll, 2003](#page-7-1)). In survival analysis, each observation is associated with survival data denoted by  $y$  (comprising the event indicator and the time-to-event or censoring) and covariates denoted by  $x$ . A survival model that is able to capture the complexity of the survival data  $y$ , is parametrized by parameters denoted by  $\theta$ . For instance, in the Cox proportional hazards model, the survival model parameters  $\theta$  are the relative hazards. Within the TorchSurv framework, a PyTorch-based neural network is defined to act as a flexible function that takes the covariates  $x$  as input and outputs the survival model parameters  $\theta$ . TorchSurv's log-likelihoods are calculated from the survival data y and the survival model parameters  $\theta$ . Estimation of the parameters  $\theta$  is achieved via maximum likelihood estimation facilitated by backpropagation. To allow for automatic gradient computation and enable maximum likelihood estimation, the log-likelihood computations are fully implemented in PyTorch. The automatic gradient calculation is crucial as it allows for efficient optimization of complex models by automatically computing the gradients of the loss function with respect to the survival model parameters  $\theta$ . To mitigate numerical instability and ensure stable training, all computations are conducted on the logarithmic scale.

Additionally, TorchSurv offers evaluation metrics to characterize the predictive performance of survival models. These evaluation metrics include the time-dependent Area Under the cure (AUC) under the Receiver operating characteristic curve (ROC), the Concordance index (C-index) and the Brier Score. The evaluation metric's functionalities include the point estimate, confidence interval, hypothesis test to determine whether the metric is better than that of a random predictor and hypothesis test to compare two metrics obtained with different models.

### 2 Related Work

Table [1](#page-2-0) compares the functionalities of TorchSurv with those of auton-survival [\(Nagpal et al.,](#page-8-1) [2022\)](#page-8-1), pycox [\(Kvamme et al.](#page-8-2), [2019](#page-8-2)), torchlife [\(Abeywardana, 2021](#page-7-2)), scikit-surv- ival (Pölsterl, [2020\)](#page-8-3) lifelines [\(Davidson-Pilon, 2019\)](#page-7-3), and deepsurv [\(Katzman et al.](#page-8-4), [2018](#page-8-4)). While several libraries offer survival modelling functionalities, as shown in Table [1,](#page-2-0) no existing library provides the flexibility to use a custom PyTorch-based neural network to define the survival model parameters  $\theta$  given a set of covariates x. In existing libraries, users are limited to specific forms to define  $\theta$  (e.g., linear function of covariates) and the log-likelihood functions available cannot be leveraged because they do not allow for seamless integration with PyTorch. Specifically, the limitations on the log-likelihood functions include protected functions, specialized input requirements (format or class type), and reliance on external libraries like NumPy or Pandas. Dependence on external libraries hinders automatic gradient calculation within PyTorch. Additionally, the implementation of likelihood functions instead of log-likelihood functions, as done by some packages, introduces potential numerical instability. With respect to the evaluation metrics, scikit-survival stands out as

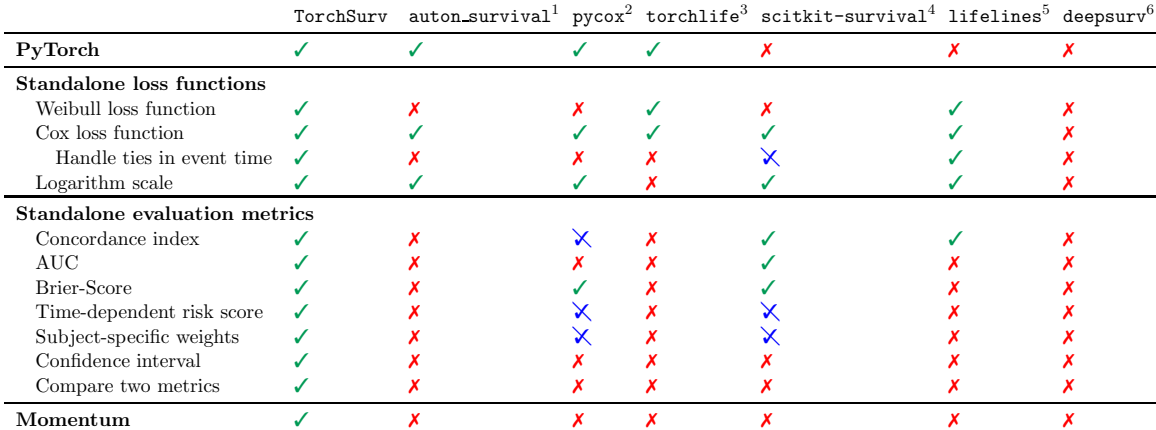

<sup>1</sup> [\(Nagpal et al., 2022](#page-8-1)), <sup>2</sup> [\(Kvamme et al., 2019](#page-8-2)), <sup>3</sup> [\(Abeywardana](#page-7-2), [2021](#page-7-2)), <sup>4</sup> (Pölsterl, 2020), 5 [\(Davidson-Pilon, 2019](#page-7-3)),  $^6$  [\(Katzman et al.](#page-8-4), [2018\)](#page-8-4).  $\checkmark$  indicates a fully supported feature,

 $\chi$  indicates an unsupported feature,  $\chi$  indicates a partially supported feature.

<span id="page-2-0"></span>Table 1: **Survival analysis libraries in Python.** For computing the concordance index, pycox requires the use of the estimated survival function as the risk score and does not support other types of time-dependent risk scores. scikit-survival does not support time-dependent risk scores in both the concordance index and AUC computation. Additionally, both pycox and scikit-survival impose the use of inverse probability of censoring weighting (IPCW) for subject-specific weights. scikit-survival only offers the Breslow approximation of the Cox partial loglikelihood in case of ties in the event time, while it lacks the Efron approximation.

a comprehensive library. However, it lacks certain desirable features, including confidence intervals and comparison of the evaluation metric between two different models, and it is implemented with NumPy. Our package, TorchSurv, is specifically designed for use in Python, but we also provide a comparative analysis of its functionalities with popular R packages for survival analysis in Appendix [A.](#page-6-0) R packages do not make log-likelihood functions readily accessible and restrict users to specific forms to define  $\theta$ . However, R has extensive libraries for evaluation metrics, such as the RiskRegression library [\(Gerds et al., 2023](#page-7-4)). TorchSurv offers a comparable range of evaluation metrics, ensuring comprehensive model evaluation regardless of the chosen programming environment.

### 3 Core Functions

#### 3.1 Overview

The TorchSurv library provides loss functions to estimate survival model's parameters using maximum likelihood estimation through backpropagation. In addition, the library offers a set of evaluation metrics to characterize the predictive performance of survival models. Below is an overview of the workflow for model inference and evaluation with TorchSurv:

- 1. Initialize a PyTorch-based neural network that defines the function from the covariates to the survival model's parameters.
- 2. Initiate training: For each epoch on the training set,
	- $\circ$  Draw survival data  $y^{\text{train}}$  (i.e., event indicator and time-to-event or censoring) and covariates  $x^{\text{train}}$  from the training set.
	- $\circ$  Obtain parameters  $\theta^{\text{train}}$  based on drawn covariates  $x^{\text{train}}$  using PyTorch-based neural network.
	- $\circ$  Calculate the loss given survival data  $y^{\text{train}}$  and parameters  $\theta^{\text{train}}$  using TorchSurv's loss function.
	- o Utilize backpropagation to update parameters  $\theta^{\text{train}}$ .
- 3. Obtain parameters  $\theta^{\text{test}}$  based on covariates from the test set  $x^{\text{test}}$  using the trained PyTorch-based neural network.
- 4. Evaluate the predictive performance of the model using TorchSurv's evaluation metric functions (e.g., C-index) given parameters  $\theta^{\text{test}}$  and survival data from the test set  $y^{\text{test}}$ .

The outputs of both the log-likelihood functions and the evaluation metrics functions have undergone thorough comparison with benchmarks generated with Python packages (Ta-ble [1\)](#page-2-0) and R packages (Appendix [A\)](#page-6-0) on open-source data and synthetic data. High agreement between the outputs is consistently observed, providing users with confidence in the accuracy and reliability of TorchSurv's functionalities. The comparison is summarized on the package's website at this link: <https://opensource.nibr.com/torchsurv/benchmarks.html>.

#### 3.2 Loss Functions

Cox loss function. The Cox loss function is defined as the negative of the Cox proportional hazards model's partial log-likelihood [\(Cox, 1972](#page-7-0)). The function requires the subject-specific log relative hazards and the survival data (i.e., event indicator and timeto-event or censoring). The log relative hazards should be obtained from a PyTorch-based model pre-specified by the user. In case of ties in the event times, the user can choose between the Breslow [\(Breslow, 1975](#page-7-5)) and the Efron method [\(Efron](#page-7-6), [1977\)](#page-7-6) to approximate the Cox partial log likelihood. We illustrate the use of the Cox loss function for a pseudo training loop in the code snippet below.

```
from torchsurv . loss import cox
my_model = MyPyTorchModel () # PyTorch model for log hazards (1 output )
for data in dataloader :
    x , event , time = data
    log_hzs = my_model (x) # torch . Size ([ 64 , 1 ]) , if batch size is 64
    loss = cox . neg_partial_log_likelihood( log_hzs , event , time )
    loss . backward () # native torch backend
```
Weibull loss function. The Weibull loss function is defined as the negative of the Weibull AFT's log-likelihood [\(Carroll](#page-7-1), [2003\)](#page-7-1). The function requires the subject-specific log parameters of the Weibull distribution (i.e., the log scale and the log shape) and the survival data. The log parameters of the Weibull distribution should be obtained from a PyTorch-based model pre-specified by the user. We illustrate the use of the Weibull loss function for a pseudo training loop in the code snippet below.

```
from torchsurv . loss import weibull
my_model = MyPyTorchModel () # PyTorch model for log parameters (2 outputs )
for data in dataloader :
    x , event , time = data
    log_{\theta} params = my_model(x) # torch. Size ([64, 2]), if batch size is 64
    loss = weibull . neg_log_likelihood ( log_params , event , time )
    loss . backward () # native torch backend
```
Momentum. When training a model with a large file, the batch size is greatly limited by computational resources. This impacts the stability of model optimization, especially when rank-based loss is used. Inspired from MoCO [\(He et al., 2020](#page-8-5)), we implemented a momentum loss that decouples batch size from survival loss, increasing the effective batch size and allowing robust train of a model, even when using a very limited batch size (e.g.,  $batch_{size} \leq 16$ . We illustrate the use of momentum for a pseudo training loop in the code snippet below.

```
from torchsurv . loss import Momentum
my_model = MyPyTorchModel () # PyTorch model for log hazards (1 output )
my_loss = cox . neg_partial_log_likelihood # any torchsurv loss
momentum = Momentum (backbone=my_model, loss=my_loss)
for data in dataloader :
    x , event , time = data
    loss = model_momentum(x, event, time) # torch. Size([64, 1])
    loss . backward () # native torch backend
# Inference is computed with target network (k)
log_hzs = model_momentum . infer (x) # torch . Size ([ 64 , 1 ])
```
#### 3.3 Evaluation Metrics Functions

The TorchSurv package offers a comprehensive set of metrics to evaluate the predictive performance of survival models, including the AUC, C-index, and Brier score. The inputs of the evaluation metrics functions are the individual risk score estimated on the test set and the survival data on the test set. The risk score measures the risk (or a proxy thereof) that a subject has an event. We provide definitions for each metric and demonstrate their use through illustrative code snippets.

AUC. The AUC measures the discriminatory capacity of a model at a given time  $t$ , i.e., the model's ability to provide a reliable ranking of times-to-event based on estimated individual risk scores [\(Heagerty and Zheng, 2005](#page-8-6); [Uno et al.](#page-9-0), [2007](#page-9-0); [Blanche et al.](#page-7-7), [2013\)](#page-7-7).

```
from torchsurv . metrics import Auc
auc = Auc()auc ( log_hzs , event , time ) # AUC at each time
auc ( log_hzs , event , time , new_time = torch . tensor ( 10 .) ) # AUC at time 10
```
C-index. The C-index is a generalization of the AUC that represents the assessment of the discriminatory capacity of the model over time [\(Harrell](#page-7-8) et al., [1996;](#page-7-8) [Uno et al.](#page-9-1), [2011](#page-9-1)).

```
from torchsurv . metrics import ConcordanceIndex
cindex = ConcordanceIndex ()
cindex ( log_hzs , event , time ) # c - index
```
Brier score. The Brier score evaluates the accuracy of a model at a given time t. It represents the average squared distance between the observed survival status and the predicted survival probability [\(Graf et al., 1999](#page-7-9)). The Brier score cannot be obtained for the Cox model because the survival function is not available, but it can be obtained for the Weibull model.

```
from torchsurv . metrics import Brier
surv = survival_function (log_params, time)
brier = Brier()brier ( surv , event , time ) # Brier score at each time
brier . integral () # integrated brier score
```
In TorchSurv, the evaluation metrics can be obtained for time-dependent and timeindependent risk scores (e.g., for proportional and non-proportional hazards). Additionally subjects can be optionally weighted (e.g., by the inverse probability of censoring weighting (IPCW)). Lastly, functionalities including the confidence interval, one-sample hypothesis test to determine whether the metric is better than that of a random predictor, and twosample hypothesis test to compare two evaluation metrics between different models are implemented. For the hypothesis tests, the significance level, typically referred to as  $\alpha$ , can be modified as needed. The following code snippet exemplifies the aforementioned functionalities for the C-index.

```
cindex . confidence_interval () # CI , default alpha = . 05
cindex.p_value (alternative='greater') # pvalue, HO: c = 0.5, HA: c > 0.5cindex . compare ( cindex_other ) # pvalue , H0 : c1 = c2 , HA : c1 > c2
```
# 4 Conclusion

This paper introduces TorchSurv, a Python package for deep survival modeling in PyTorch. Unlike existing libraries, TorchSurv allows users to define custom PyTorch-based deep survival models, offering crucial flexibility for complex data. TorchSurv provides extensive functionalities for computing log-likelihoods and evaluating the predictive performance of survival models efficiently. In summary, TorchSurv is a flexible toolkit for researchers and practitioners, enhancing the capabilities of deep survival modeling in the PyTorch framework.

### 5 Disclosures

MM, PK, DO and TC are employees and stockholders of Novartis, a global pharmaceutical company.

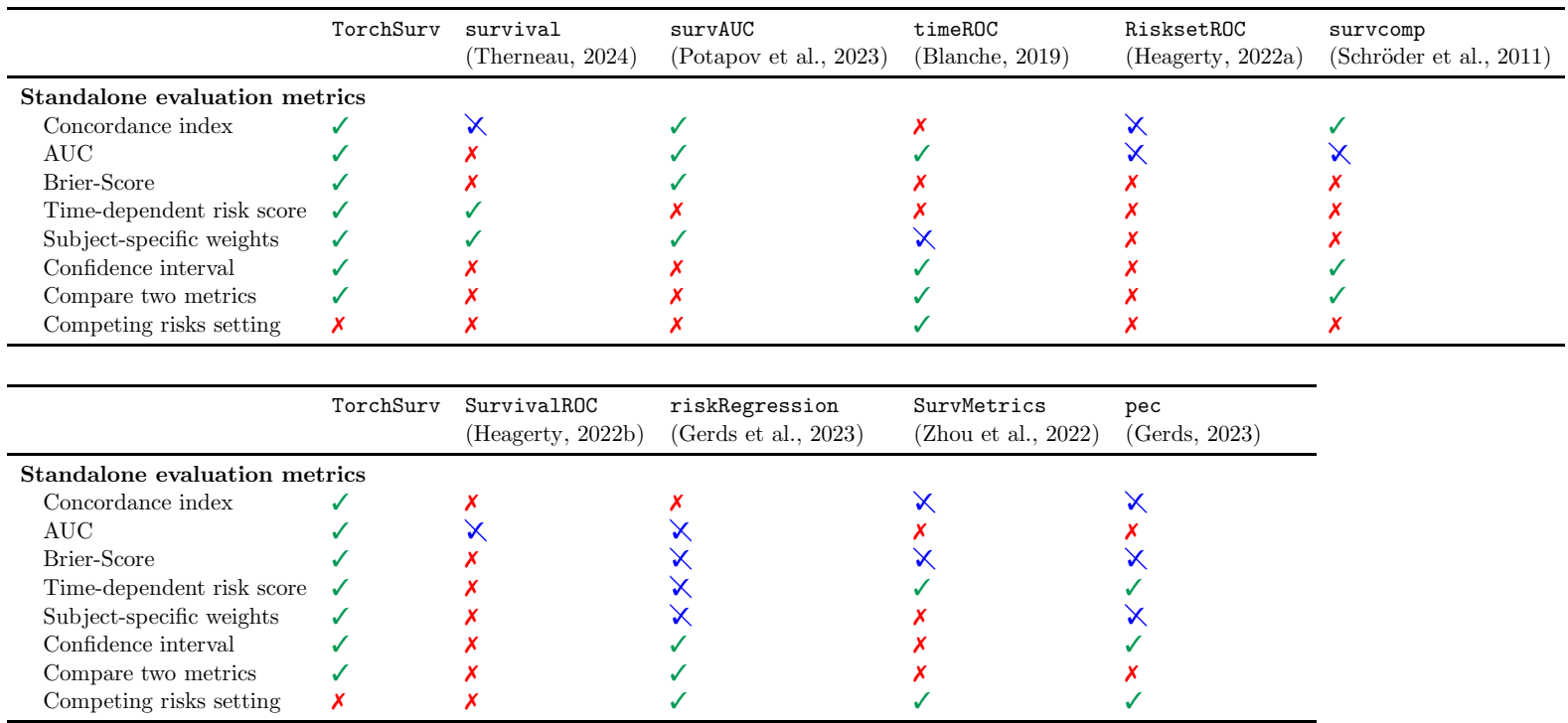

# Appendix A. Survival Analysis Libraries in <sup>R</sup>

 $\overline{\phantom{0}}$ 

<span id="page-6-0"></span> $\checkmark$  indicates a fully supported feature,  $\checkmark$  indicates an unsupported feature,  $\checkmark$  indicates a partially supported feature.

Table 2: Survival analysis libraries in R. For obtaining the evaluation metrics, packages survival, riskRegression, SurvMetrics and pec require the fitted model object as input (a specific object format) and RisksetROC imposes <sup>a</sup> smoothing method. Packages timeROC, riskRegression and pec force the user to choose <sup>a</sup> form for subject-specific weights (e.g., inverse probability of censoring weighting (IPCW)). Packages survcomp and SurvivalROC do not implement the genera<sup>l</sup> AUC but the censoring-adjusted AUC estimator proposed by [Heagerty](#page-8-10) et al. [\(2000](#page-8-10)).

# <span id="page-7-12"></span><span id="page-7-11"></span><span id="page-7-10"></span>References

- <span id="page-7-2"></span>S. Abeywardana. torchlife: Survival Analysis using pytorch, 2021. URL <https://sachinruk.github.io/torchlife//index.html>.
- P. Blanche. Time-Dependent ROC Curve and AUC for Censored Survival Data, 2019. URL <https://CRAN.R-project.org/package=timeROC>. R package version 0.4.
- <span id="page-7-7"></span>P. Blanche, J. Dartigues, and H. Jacqmin-Gadda. Review and comparison of roc curve estimators for a time-dependent outcome with marker-dependent censoring. Biometrical Journal, 55(5):687–704, June 2013. ISSN 1521-4036. doi: 10.1002/bimj.201200045. URL <http://dx.doi.org/10.1002/bimj.201200045>.
- <span id="page-7-5"></span>N. E. Breslow. Analysis of survival data under the proportional hazards model. International Statistical Review / Revue Internationale de Statistique, 43(1):45, Apr. 1975. ISSN 0306- 7734. doi: 10.2307/1402659. URL <http://dx.doi.org/10.2307/1402659>.
- <span id="page-7-1"></span>K. J. Carroll. On the use and utility of the weibull model in the analysis of survival data. Controlled Clinical Trials, 24(6):682–701, Dec. 2003. ISSN 0197-2456. doi: 10.1016/ s0197-2456(03)00072-2. URL [http://dx.doi.org/10.1016/S0197-2456\(03\)00072-2](http://dx.doi.org/10.1016/S0197-2456(03)00072-2).
- <span id="page-7-0"></span>D. R. Cox. Regression models and life-tables. *Journal of the Royal Statistical Society:* Series B (Methodological), 34(2):187–202, Jan. 1972. ISSN 2517-6161.
- <span id="page-7-3"></span>C. Davidson-Pilon. lifelines: survival analysis in python. Journal of Open Source Software, 4(40):1317, 2019.
- <span id="page-7-6"></span>B. Efron. The efficiency of cox's likelihood function for censored data. Journal of the American Statistical Association, 72(359):557–565, Sept. 1977. ISSN 1537-274X. doi: 10.1080/01621459.1977.10480613. URL <http://dx.doi.org/10.1080/01621459.1977.10480613>.
- T. A. Gerds. Prediction Error Curves for Risk Prediction Models in Survival Analysis, 2023. URL <https://CRAN.R-project.org/package=pec>. R package version 2023.04.12.
- <span id="page-7-4"></span>T. A. Gerds, J. S. Ohlendorff, P. Blanche, R. Mortensen, M. Wright, N. Tollenaar, J. Muschelli, U. B. Mogensen, and B. Ozenne. Risk Regression Models and Prediction Scores for Survival Analysis with Competing Risks, 2023. URL <https://CRAN.R-project.org/package=riskRegression>. R package version 2023.12.21.
- <span id="page-7-9"></span>E. Graf, C. Schmoor, W. Sauerbrei, and M. Schumacher. Assessment and comparison of prognostic classification schemes for survival data. Statistics in Medicine, 18(17–18):2529–2545, September 1999. ISSN 1097-0258. doi: 10.1002/(sici)1097-0258(19990915/30)18:17/18/2529::aid-sim274)3.0.co;2-5. URL [http://dx.doi.org/10.1002/\(SICI\)1097-0258\(19990915/30\)18:17/18<2529::AID-SIM274>3.0.CO;2-](http://dx.doi.org/10.1002/(SICI)1097-0258(19990915/30)18:17/18<2529::AID-SIM274>3.0.CO;2-5)
- <span id="page-7-8"></span>F. E. Harrell, K. L. Lee, and D. B. Mark. Multivariate prognostic models: Issues in developing models, evaluating assumptions and adequacy, and measuring

<span id="page-8-10"></span><span id="page-8-9"></span><span id="page-8-8"></span><span id="page-8-7"></span>and reducing errors. Statistics in Medicine, 15(4):361–387, February 1996. ISSN 1097-0258. doi:  $10.1002/(\text{sici})1097-0258(19960229)15:4\langle 361::\text{aid-sim168}\rangle 3.0.\text{co:}2-4. \text{ URL}$ [http://dx.doi.org/10.1002/\(SICI\)1097-0258\(19960229\)15:4<361::AID-SIM168>3.0.CO;2-4](http://dx.doi.org/10.1002/(SICI)1097-0258(19960229)15:4<361::AID-SIM168>3.0.CO;2-4).

- <span id="page-8-5"></span>K. He, H. Fan, Y. Wu, S. Xie, and R. Girshick. Momentum contrast for unsupervised visual representation learning. In Proceedings of the IEEE/CVF conference on computer vision and pattern recognition, pages 9729–9738, 2020.
- P. J. Heagerty. Riskset ROC Curve Estimation from Censored Survival Data, 2022a. URL <https://CRAN.R-project.org/package=risksetROC>. R package version 1.0.4.1.
- P. J. Heagerty. Time-Dependent ROC Curve Estimation from Censored Survival Data, 2022b. URL <https://CRAN.R-project.org/package=survivalROC>. R package version 1.0.3.1.
- <span id="page-8-6"></span>P. J. Heagerty and Y. Zheng. Survival model predictive accuracy and roc curves. Biometrics, 61(1):92–105, February 2005. ISSN 1541-0420. doi: 10.1111/j.0006-341x.2005.030814.x. URL <http://dx.doi.org/10.1111/j.0006-341x.2005.030814.x>.
- P. J. Heagerty, T. Lumley, and M. S. Pepe. Time-dependent roc curves for censored survival data and a diagnostic marker. Biometrics, 56(2):337–344, June 2000. ISSN 1541-0420. doi: 10.1111/j.0006-341x.2000.00337.x. URL <http://dx.doi.org/10.1111/j.0006-341x.2000.00337.x>.
- <span id="page-8-4"></span>J. L. Katzman, U. Shaham, A. Cloninger, J. Bates, T. Jiang, and Y. Kluger. Deepsurv: personalized treatment recommender system using a cox proportional hazards deep neural network. BMC medical research methodology, 18(1):1–12, 2018.
- <span id="page-8-2"></span>H. Kvamme, Ørnulf Borgan, and I. Scheel. Time-to-event prediction with neural networks and cox regression. Journal of Machine Learning Research, 20(129):1–30, 2019. URL <http://jmlr.org/papers/v20/18-424.html>.
- <span id="page-8-1"></span>C. Nagpal, W. Potosnak, and A. Dubrawski. auton-survival: An open-source package for regression, counterfactual estimation, evaluation and phenotyping with censored timeto-event data. In Machine Learning for Healthcare Conference, pages 585–608. PMLR, 2022.
- <span id="page-8-0"></span>A. Paszke, S. Gross, F. Massa, A. Lerer, J. Bradbury, G. Chanan, T. Killeen, Z. Lin, N. Gimelshein, L. Antiga, et al. Pytorch: An imperative style, high-performance deep learning library. Advances in neural information processing systems, 32, 2019.
- <span id="page-8-3"></span>S. Pölsterl. scikit-survival: A library for time-to-event analysis built on top of scikit-learn. The Journal of Machine Learning Research, 21(1):8747–8752, 2020.
- S. Potapov, W. Adler, and M. Schmid. Estimators of prediction accuracy for time-to-event data, 2023. URL <https://CRAN.R-project.org/package=survAUC>. R package version 1.2-0.
- <span id="page-9-4"></span><span id="page-9-3"></span><span id="page-9-2"></span>M. S. Schröder, A. C. Culhane, J. Quackenbush, and B. Haibe-Kains. survcomp: an r/bioconductor package for performance assessment and comparison of survival models. Bioinformatics, 27(22):3206–3208, Sept. 2011. ISSN 1367-4803. doi: 10.1093/bioinformatics/ btr511. URL <http://dx.doi.org/10.1093/bioinformatics/btr511>.
- T. M. Therneau. A Package for Survival Analysis in R, 2024. URL <https://CRAN.R-project.org/package=survival>. R package version 3.5-8.
- <span id="page-9-0"></span>H. Uno, T. Cai, L. Tian, and L. J. Wei. Evaluating prediction rules fort-year survivors with censored regression models. Journal of the American Statistical Association, 102 (478):527–537, June 2007. ISSN 1537-274X. doi: 10.1198/016214507000000149. URL <http://dx.doi.org/10.1198/016214507000000149>.
- <span id="page-9-1"></span>H. Uno, T. Cai, M. J. Pencina, R. B. D'Agostino, and L. J. Wei. On the c-statistics for evaluating overall adequacy of risk prediction procedures with censored survival data. Statistics in Medicine, 30(10):1105–1117, January 2011. ISSN 1097-0258. doi: 10.1002/ sim.4154. URL <http://dx.doi.org/10.1002/sim.4154>.
- H. Zhou, X. Cheng, S. Wang, Y. Zou, and H. Wang. Predictive Evaluation Metrics in Survival Analysis, 2022. URL <https://CRAN.R-project.org/package=SurvMetrics>. R package version 0.5.0.